## CHƯƠNG TRÌNH ĐÀO TẠO-HÌNH THỨC VỪA LÀM VỪA HỌC-VĂN BẰNG 1- KHÓA 2014 NGÀNH KHOA HỌC MÁY TÍNH - CN MẠNG MÁY TÍNH

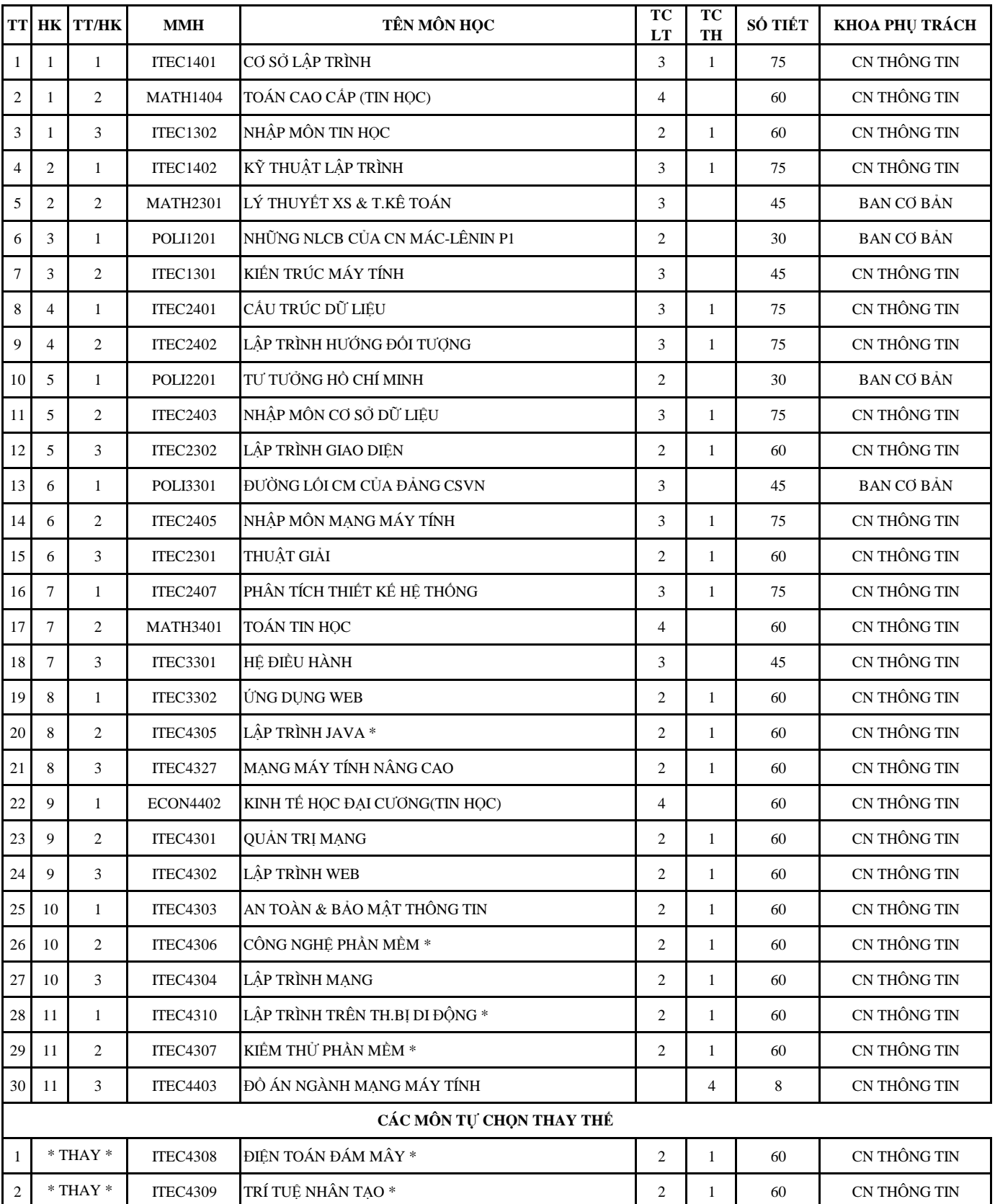

Ghi chú: môn học có dấu \* trong danh mục môn học tự chọn có thể thay thế cho môn học có dấu \* ở trên

\* Thứ tự các môn học có thể thay đổi cho phù hợp với thời khóa biểu của mỗi lớp học.